## PID\_ARF\_3PATHWAY

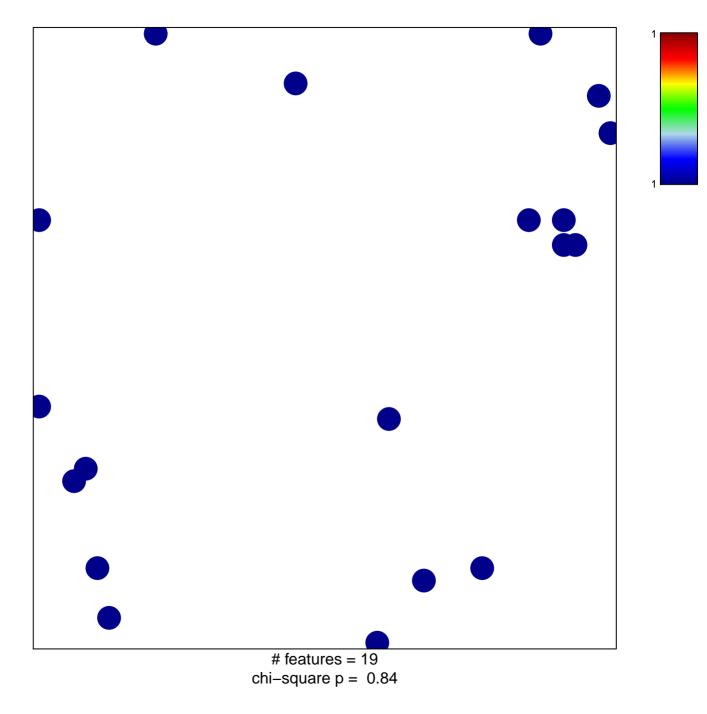

## PID\_ARF\_3PATHWAY

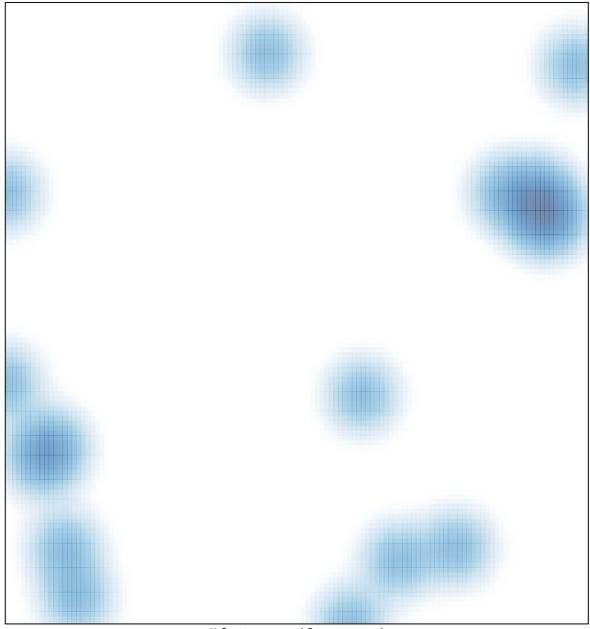

# features = 19, max = 1